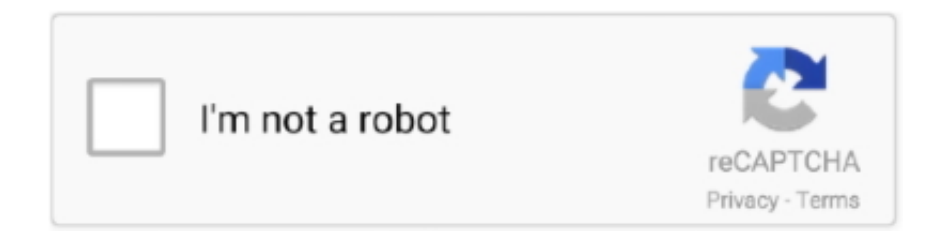

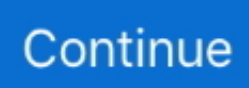

## **Серийный Ключ Windows 2000 Sp4**

Взял несколько нелицензионных Windows Xp, с размыми сервис-паками, пытался забить в них.. И вот тут началось Установщик не принял ни один код с ЛИСТА2.. 1 Digitall 5700|| LG 47LM580T||| Конфигурация компьютера Процессор: Intel Core i5-2500K 3,3GHz Материнская плата: ASRock P67 PRO3(B3) Память: DDR3, 16ГБ (2x8ГБ), Kingston HyperX SAVAGE HDD: OCZ Vertex3, SataIII-120GB; OCZ ARC100-25SAT3-240G; Seagate ST1000DM003 Видеокарта: Asus GF GTX-650/2GB Блок питания: Thermaltake ATX-500W 2012 год CD/DVD: Lite-On iHAS12 4-34,SATA Монитор: DELL U2412M ОС: Windows 7 PRO SP1\_x32 лицензия, Windows 10 PRO\_x64 Индекс производительности Windows: 7,4 - 7,6 - 7,4 - 7,4 - 7,9 Прочее: Корпус Zalman Z9 PLUS||.. Ничего не вышло Во всех случаях удаётся сменить серийник только на номера корпоративок, например, VVV2D-ххххх-ххххх-ххххх-XDDT6 и т.. б , прокатит на 2000-м: 2) всегда можно загрузиться с компакт-диска Windows 2000 SP4, выбрать 'Установка Windows', затем после лицензионного соглашения нажать R (repair) на установленной системе.. Windows 2000 SP4 Server -Windows 2000 SP4 Advanced Server -Windows 2000 SP4 Datacenter Server -Windows 2000 SP4 Powered NAS Server, ключ: RBDC9-VTRC8-D7972-J97JY-PRVMG (спасибо AT) Ключ нужен только на Powered NAS Server Также набор утилит: -Загрузка MS-DOS 6.. Значит, никаких обновлений, и программ, которые требуют проверку подлинности, установить нельзя.

Подскажите пожалуйста!!! Может можно из-под Live CD сбросить системные файлы (я без понятия, какие именно) из одной системы в другую, дабы получить новую полноценную систему, которая нормально примет лицензионные серийные номера из листа2?Кто знает, что можно сделать?Добро пожаловать в форум, Guest >>||||| / Заменить серийный номер (ключ) в Windows 2000 [new] Member Откуда: Город Брянск (знаете такой?) Сообщений: 570 Доброго всем дня! На машине стоит Windows 2000 + SP4 с пиратским ключиком.. При этом учётная запись администратора удалена.. Там сможете ввести новый серийник Операционка и все настройки-программы сохранятся.. 6 июн 07, 09:18 []| Re: Заменить серийный номер (ключ) в Windows 2000 [new] Member Откуда: РТ Сообщений: 6367 1) м.. 1) не прокатило 2) попробую 6 июн 07, 12:34 []| /. ' С серийными номерами, которые должны быть забиты при установке Windows (ЛИСТ2).. Надо переустановить windowsЫ В процессе установки установщик потребовал серийник.. Подумалось мне, может, номера 'левые'? Но ведь есть две Windows, в которые уже забит номер из листа2! Значит, всё-таки нормальные номера! Может, дистрибутив 'кривой'? Ту версию Windows XP, что уже установлена с нормальным серийником, можно было бы почистить, поставить нужный софт, размножить на другие компьютеры и, я так понимаю, можно было бы забить и другие номера из листа2 с лицензиями.

## **windows**

windows, windows 10, windows 7, windows 8, windows xp, windows movie, windows logo, windows vista, windows download, windows 10 download

И ещё помпезный такой диск, лицензионный с голограммой на всём диске, часть которого закрашена зелёным цветом, и надписью по зелёному: 'Microsoft Windows XP Professional With Service Pack 1 (Volume License Product Key Reckuired) Octouber 2003 Systems Windows Client Business' (Я так понимаю, корпоративная версия).. Там сможете ввести новый серийник Операционка и все настройки-программы сохранятся.. Просмотров: 61 936 Ключ для windows xp Professional JCMPV-GP76R-G9KT6-Q46TQ-4PWMJ C76BT-W3GH8-HTF7V-PXB2K-3QCB6 QKH3H-7RKR4-VWQK3-6XJVD-C7WW6.. 6 июн 07, 09:38 []| Re: Заменить серийный номер (ключ) в Windows 2000 [new] Member Откуда: Город Брянск (знаете такой?) Сообщений: 570 rrrrrrrrrr 1) м.. Пробовал сменить различными программами типа Rock XP4, в том числе фирменной утилитой от дядюшки Билла.. Принял компьютерный класс, а там из 11 серийных номеров windows xp, лицензии соответствуют только 2.

## **windows 7**

п И на серийник из листа1, но никак не на лицензионные номера из листа2.. 22 -Загрузка Norton Ключ для windows xp WarkonGКлючи, Ключи для Windows, Ключи для Windows xpprofessional, Windows, xp, Ключ.. Можно ли без

переустановки ОС поменять пиратский ключик на лицензионный?Заранее спасибо.. Пробовал ещё раз забить коды при новой установке, без толку.. Но вот незалача, там ОЧЕНЬ ограниченная учётная запись.. Начальство купило лицензионный дистрибутив и требует, чтоб все было 'пучком'.. Решил: руководство далеко от всего компьютерного, в любом случае, проблема моя.

## windows 8

Зато принял код с ЛИСТА1 Но с этим кодом проверка Windows на подлинность не проходит, и это понятно.. Конфигурация компьютера Процессор: i7-3770 Материнская плата: ASUS (P8Z77-V LK) Память: 8Gb Kingston (HyperX KHX1600C9D3/4GX x2) HDD: Toshiba SSD 256Gb (THNSNH256GBST); WD HDD 1Tb (WD10EARS-00Y5B1); TOSHIBA (MK2002TSKB) Видеокарта: ASUS GTX960 Strix Блок питания: Sirtec (HighPower 550W) CD/DVD: LG (HL-DT-ST BDDVDRW CH10LS20) Монитор: Asus 24' TFT (VH242H) Ноутбук/нетбук: Asus P81ij +2Gb\_DDR2\_Sodimm OC: Win10E LTSB x64 Прочее: APC Back-UPS RS 1000|| Logitech MK260|| Logitech c310|| MikroTik RB750 + ASUS RT-N13Ull Creative Inspire 5.. Никаких прав Никакой возможности взломать учётку админа и всё наладить.. б, прокатит на 2000-м: 2) всегда можно загрузиться с компакт-диска Windows 2000 SP4, выбрать 'Установка Windows', затем после лицензионного соглашения нажать R (repair) на установленной системе.. Имеются два листа с лицензией: один с голограммами 'Open License' (ЛИСТ1) с одним единственным серийным номером windows xp, второй - просто листраспечатка 'Официальный ответ на ваш запрос.. А они необходимы Да и на случай проверки нужны лицензионные номера.. Конфигурация компьютера Процессор: Intel Core i5-2500K 3.3GHz Материнская плата: ASRock P67 PRO3(B3) Память: DDR3, 16ГБ (2x8ГБ), Kingston HyperX SAVAGE HDD: OCZ Vertex3, SataIII-120GB: OCZ ARC100-25SAT3-240G; Seagate ST1000DM003 Видеокарта: Asus GF GTX-650/2GB Блок питания: Thermaltake АТХ-500W 2012 год CD/DVD: Lite-On iHAS12 4-34, SATA Монитор: DELL U2412M OC: Windows 7 PRO SP1 x32 лицензия, Windows 10 PRO\_x64 Индекс производительности Windows: 7,4 - 7,6 - 7,4 - 7,4 - 7,9 Прочее: Корпус Zalman Z9 PLUSIL e10c415e6f